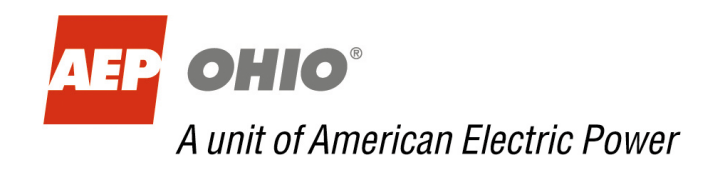

# **Ohio Choice Market Settlement Policies & Procedures**

Revised 11/2016

#### **Contents**

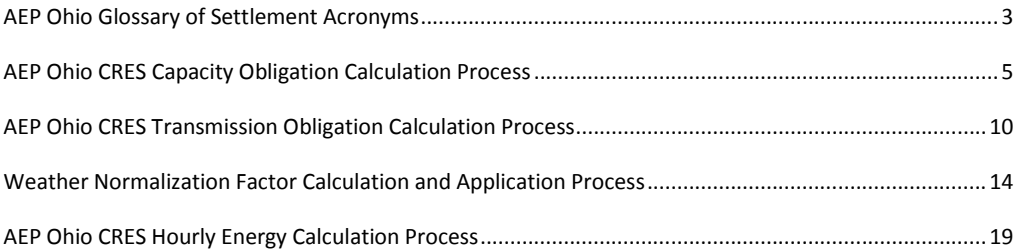

# <span id="page-2-0"></span>**AEP Ohio Glossary of Settlement Acronyms**

*Source of acronyms are noted in parenthesis. Those not noted are considered standard industry terms.* 

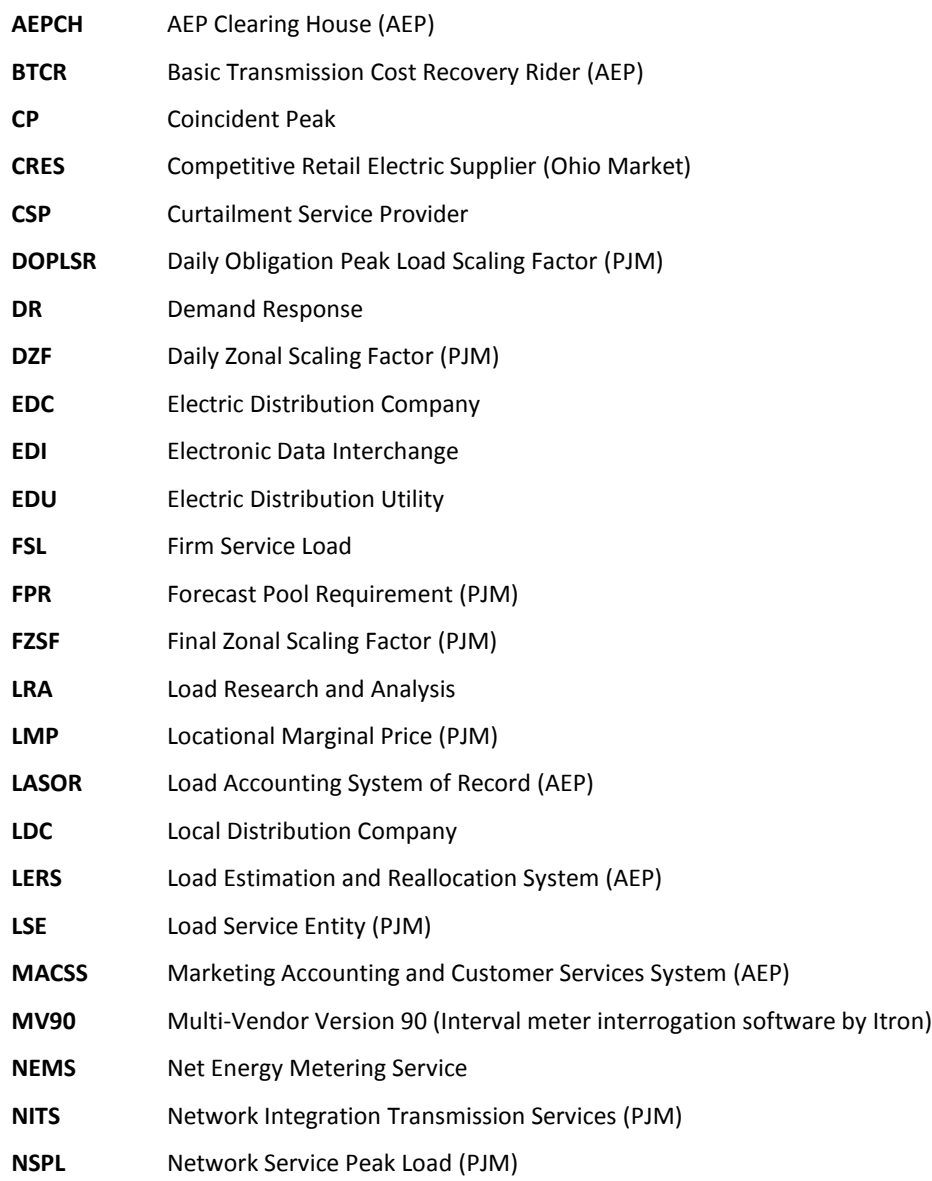

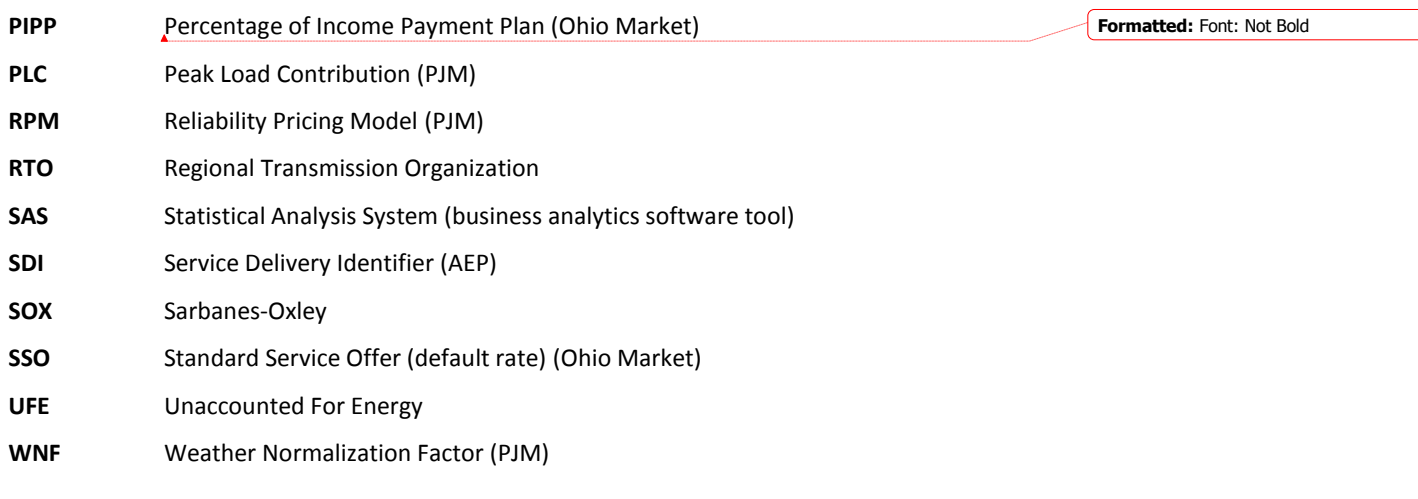

Section Rev. 11/2016

#### <span id="page-4-0"></span>**AEP Ohio CRES Capacity Obligation Calculation Process**

**Overview** Individual Service Delivery Identifier (SDI) capacity tags (also referred to as PLC tags) are calculated annually for each SDI in the AEP Ohio territory based upon the five PJM Peak date/times (PLC hours) published by PJM. For SDIs which are interval metered, the actual hourly usage at those five hours is averaged to determine the atthe-meter PLC component. For non-interval metered customers, their at-the-meter PLC component is calculated using load profile customer class load shapes.

**Load Profiling Cumulative Metered SDIs** For SDIs which are not interval metered only total usage and maximum demand over the billing cycle may be known, so the at-the-meter usage at the five PLC hours must be estimated. This estimation is accomplished by performing a load profiling process. In the load profiling process, each SDI is assigned a load\_profile\_id defining the load characteristic group to which it belongs. Each load\_ profile\_id has an associated hourly load profile, normally computed from actual interval metered usage of randomly selected sample customers within each profile\_id group. The PLC tag calculation algorithm then utilizes the individual SDI monthly billing cycle usage spanning each PLC date/time to scale the hourly profile usage over that time to the appropriate level for the SDI, thus providing a reasonable representation of the hourly usage of each SDI. Once that is accomplished for all hours throughout the billing cycle periods spanning the five PLC date/times, the resulting hourly usage estimates at the five PLC hours are averaged to determine the at-the meter PLC component.

**PJM Demand Response Add-Backs**

If a customer has a PJM interruptible component to their load and was interrupted as a result of the program on one or more of the PLC hours, the best estimate of the amount of load interrupted is added back to the interval data to provide the best estimate of normal uninterrupted PLC values. Add backs are only calculated for customers that participate in a PJM program, and curtail during one of the five PLC hours. Customers that participate in other non-PJM Curtailment Service Provider demand response programs, AEP Ohio system emergency curtailments, or intentionally curtail on their own for operational reasons are not included in the add-back process.

For example, if 'ABC' customer has an estimated base-line load of 110 MW during the PJM peak hour, with a firm service level of 10 MW, and curtails pursuant to a PJM program event to 10 MW, AEP Ohio would report 110 MW if the hour were one of PJM's 5CP hours. However, if under the same scenario, the company curtails on their own, curtails in response to an AEP Ohio system emergency, or curtails under a non-PJM program, AEP Ohio would report 10 MW if the hour were one of PJM's 5CP hours.

*Disclaimer: Although AEP Ohio makes a good faith effort to document policy and procedures as comprehensively as possible within this document, there may be unforeseen SDI-level special circumstances that arise and are evaluated on a case-bycase basis that could result in the requirement of an add-back, including but not limited to power outages, metering errors or changes in PJM policy.* 

**Net Metered Customers** Customers on a net-metered (NEMS) tariff receive benefit from their generation in the PLC tag calculation process. For NEMS customers with hourly interval metering, any generation they may have had at the time of the PLC peak hours offsets their load (up to zero) for those hours. For non-hourly metered cumulative usage customers, their generation for each month is deducted from their usage, which decreases their cumulative usage at-the-meter amounts for the month. The reduced cumulative usage then follows the Load Profile process above.

**Loss Adjustment to At-The-Meter Values** All at-the-meter values are then loss adjusted to the generation level based upon loss factors as filed in the Company tariffs. A check is performed to ensure that the sum of all loss adjusted SDI tags compares closely to the interruption adjusted AEP Ohio system load at the 5 CP hours providing evidence that the capacity tags in total reasonably represent the system total load.

**Completion and Availability to Market Participants** The individual SDI capacity tags are then stored for use in the daily CRES capacity obligation calculations, are made available to CRES suppliers via the Business Partner Portal and customer enrollment list, and sent via EDI transactions to the customer's assigned CRES. Capacity tags become effective June  $1<sup>st</sup>$  of every year and the Business Partner Portal will show effective dates where multiple year tags are available. Tags remain unchanged until the next PJM year calculation is performed, even though some SDIs may experience significant load growth or load reduction in the period between the five hours on which the tag is based and the load days to which it is applied.

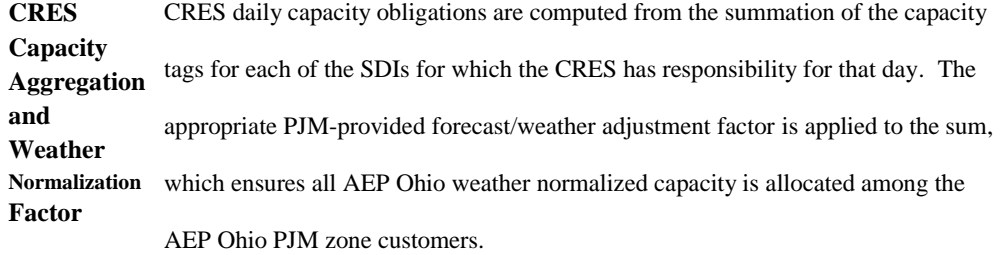

**New Premise**  There are normally a limited number of new SDIs that were either not active during **Installs During the Year** the five PJM PLC hours, or are installed during the year, and which therefore had no interval usage or monthly billing usage for that period. Those SDIs are assigned a default PLC tag, based upon the profile group average value. In the rare instance when new facilities are built for an existing premise resulting in an additional SDI, but with no expected net load change at the combined facilities, the new SDI will receive a tag equivalent to the estimated portion of load delivered through the new service point, rather than a class average. The tag for the original SDI will be accordingly adjusted downward so that the combined capacity tags will match the original load. New SDIs with behind-the-meter generation or on a NEMS tariff will be assigned a default PLC.

*Section continued on next page*

### **Example of Calculation and Aggregation**

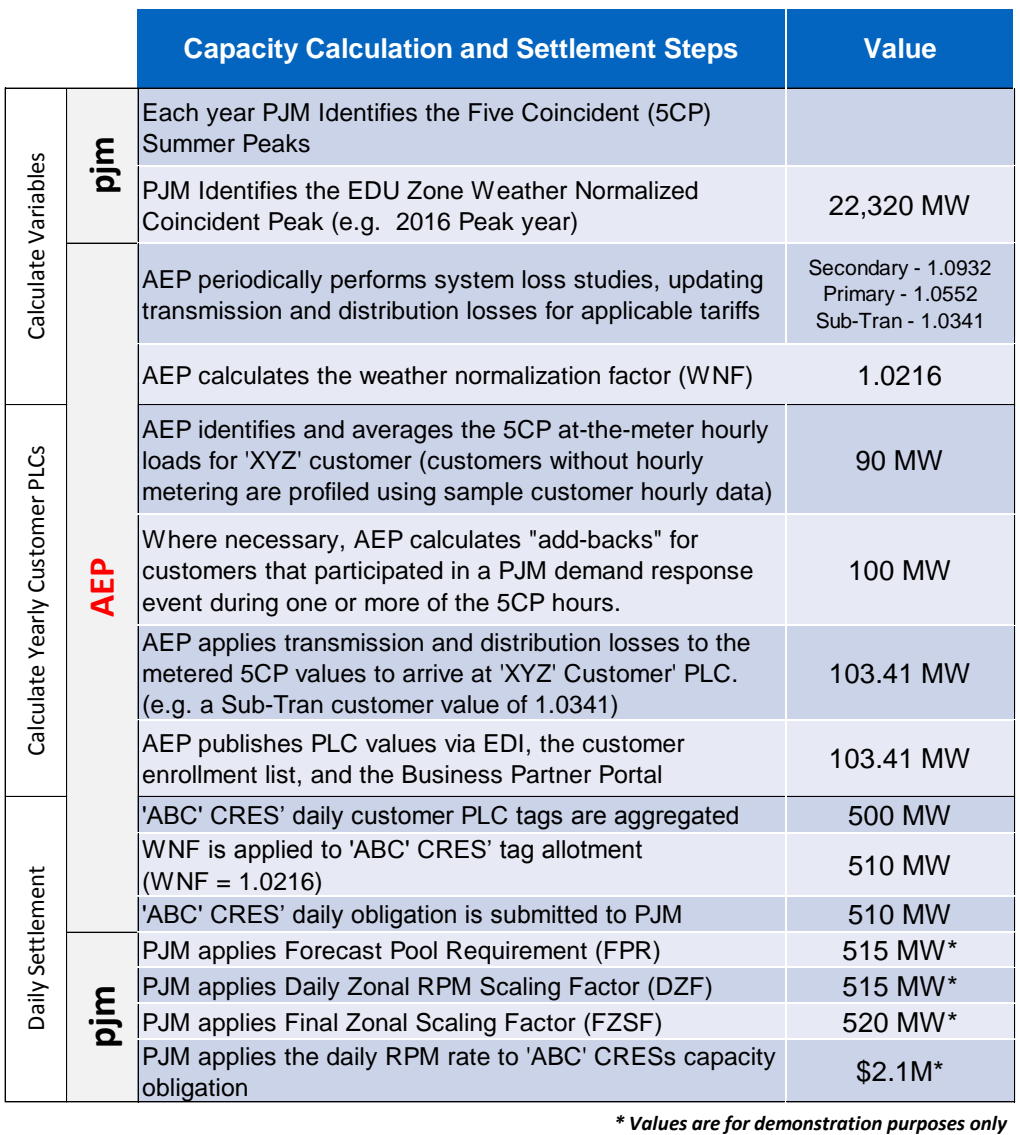

Section Rev. 11/2016

#### <span id="page-9-0"></span>**AEP Ohio CRES Transmission Obligation Calculation Process**

**Overview** Individual Service Delivery Identifier (SDI) transmission tags (also referred to as NSPL tags) are calculated annually for each SDI in the AEP Ohio territory based upon the PJM published date and time of the PJM AEP Zonal maximum demand from the previous November 1 to October 31 year. For SDIs which are interval metered, the actual hourly usage at that hour provides the at-the-meter NSPL tag component. For non-interval metered customers, their at-the-meter NSPL component is calculated using load profile customer class load shapes.

**Load Profiling Cumulative Metered SDIs** For SDIs which are not interval metered only total usage and maximum demand over the billing cycle may be known, so the at-the-meter usage at the NSPL hour must be estimated. This estimation is accomplished by performing a load profiling process. In the load profiling process, each SDI is assigned a load\_profile\_id defining the load characteristic group to which it belongs. Each load\_ profile\_id has an associated hourly load profile, computed from actual interval metered usage of randomly selected sample customers within each profile\_id group. The NSPL tag calculation algorithm then utilizes the individual SDI monthly billing cycle usage spanning the NSPL date/time to scale the hourly profile usage over that time to the appropriate level for the SDI, thus providing a reasonable representation of the hourly usage of each SDI. Once that is accomplished for all hours throughout the billing cycle periods spanning the NSPL date/time, the resulting hourly usage estimates at the NSPL time determines the at-the-meter NSPL component.

# **Net Metered Customers** Customers on a net-metered (NEMS) tariff receive benefit from their generation in the NSPL tag calculation process. For NEMS customers with hourly interval metering, any generation they may have had at the time of the peak hour offsets their load (up to zero) for the hour. For non-hourly metered cumulative usage customers, their generation for each month is deducted from their usage, which

decreases their cumulative usage at-the-meter amounts for the month. The reduced cumulative usage then follows the Load Profile process above.

**Adjustment to At-The-Meter**  All at-the-meter values are then loss adjusted to the generation level based upon loss factors listed in the Company Tariffs. A check is performed to ensure that the sum of all loss adjusted SDI tags compares closely to the AEP Ohio system load at the NSPL peak hour providing evidence that the tags in total reasonably represent the system total load.

**Completion and Availability to Market Participants** The individual SDI tags are then stored for use in the daily CRES NSPL obligation calculations, made available to CRES Providers via the Business Partner Portal and customer enrollment list, and sent via EDI transactions to the customer's assigned CRES. NSPL tags become effective January  $1<sup>st</sup>$  of every year and the Business Partner Portal will show effective dates where multiple year tags are available. Tags remain unchanged until the next calendar year calculation is performed, even though some SDIs may experience significant load growth or load reduction in the period between the period upon which the tag is based and the days to which it is applied.

11

**Loss** 

**Values**

**New Premise Installs During the Year** There are normally a limited number of new SDIs that were either not active during the NSPL peak hour, or are installed during the year, and which therefore had no interval usage or monthly billing usage for that period. Those SDIs are assigned a default tag, based upon the profile group average value. In the rare instance when new facilities are built for an existing premise resulting in an additional SDI, but with no expected net load change at the combined facilities, the new SDI will receive a tag equivalent to the estimated portion of load delivered through the new service point, rather than a class average. The tag for the original SDI will be accordingly adjusted downward so that the combined transmission tags will match the original load. New SDIs with behind-the-meter generation or on a NEMS tariff will be assigned a default NSPL value.

**CRES NSPL Aggregation** CRES daily NSPL obligations are then calculated from the summation of the tags for each of the SDIs for which the CRES has responsibility on the day, with a possible calibration factor applied to ensure that the total AEP Ohio load is fully allocated among the AEP Ohio SDIs.

*Section continued on next page*

#### **Example of Calculation and Aggregation**

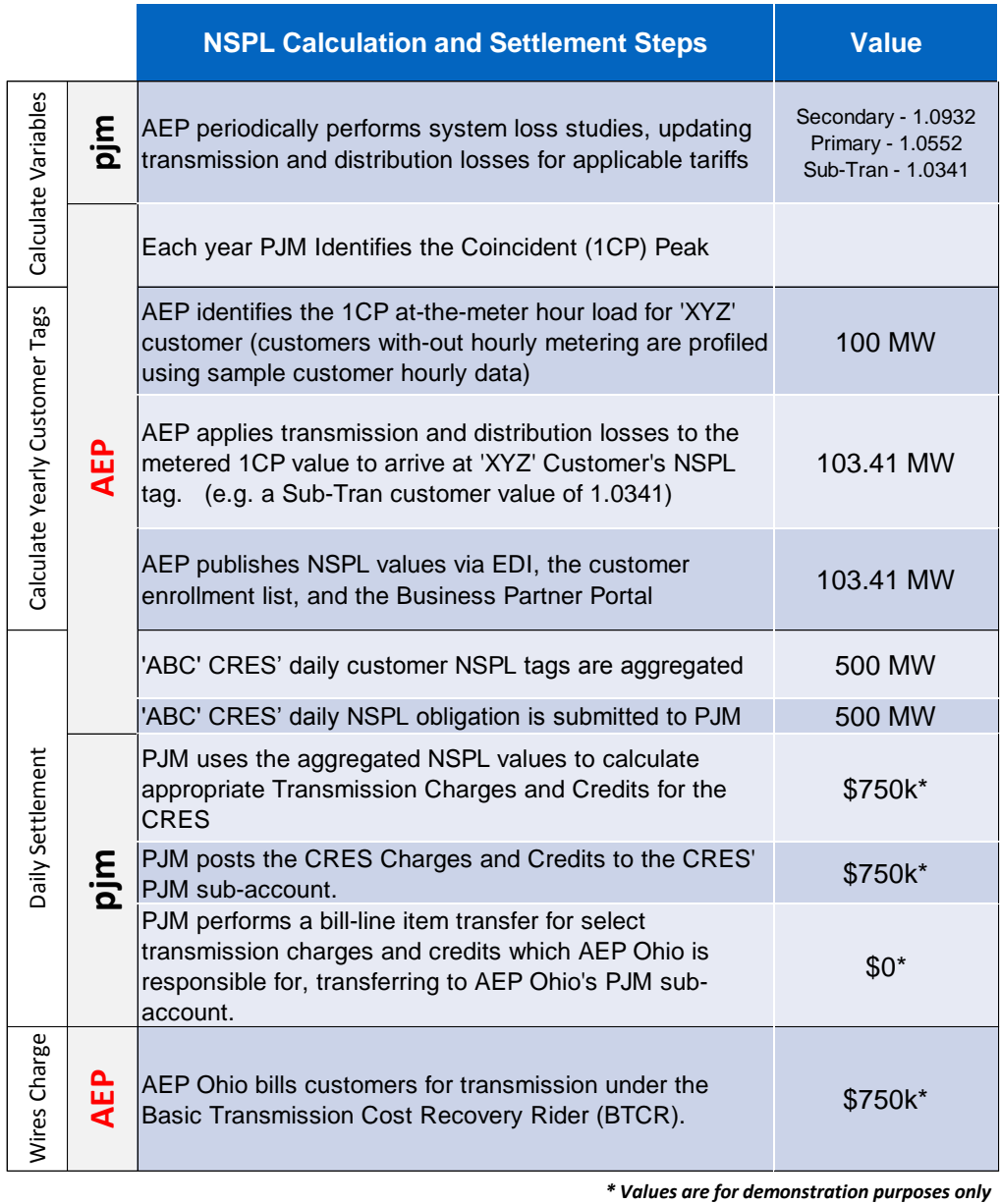

Section Rev. 12/2015

## <span id="page-13-0"></span>**Weather Normalization Factor Calculation and Application Process**

**Background** Each year AEP Ohio calculates the Weather Normalization Factor (WFN) used to adjust the aggregation of daily LSE capacity obligations for year-to-year changes due to weather or load growth within the zone. PJM places the responsibility of allocating this adjustment with the Electric Distribution Company (EDC).

> *"To account for the load growth from a prior-year summer to each Delivery Year, PJM determines Zonal Weather Normalized Summer Peaks by October 31 prior to the start of the Delivery Year."*

> *"The process used by the EDC to determine these Peak Load Contributions is based on rules negotiated with its regulators."*

*Reference PJM Manual 18 – PJM Capacity Market*

*Section continued on next page*

**Calculation Overview** The Weather Normalization Factor (WNF) calculation is the ratio of PJM's Summer Weather Normalized RTO Coincident Peak (MW), and the average of the EDC's five coincident peaks (5CP). The yearly calculation variables are usually available in October each year and available on PJM's website at:

> **[www.pjm.com/planning/resource-adequacy-planning/load-forecast-dev](http://www.pjm.com/planning/resource-adequacy-planning/load-forecast-dev-process.aspx)[process.aspx](http://www.pjm.com/planning/resource-adequacy-planning/load-forecast-dev-process.aspx)**

planning | narkets & operations | documents Generation  $\mathbf{a}$ 昌区 Home > Planning > Resource Adequacy Planning > Load Forecast Development **RELATED INFORMATION** Interconnection Process **CO** Manuals Merchant Transmission D **Load Forecast Development Process** Compliance Long-Term Firm TSR B Customers The processes for development and implementation of the PJM Forecasts are maintained in this Transmission Expansion sory Commit section along with Manual 19: Load Forecasting and Analysis (PDF.) The normalized peak and Generation Deactivation **D** Regional Planning Process<br>Task Force allocations for the past several planning periods are also maintained here along with the current **ARR Analyses**  $\alpha$ Load Forecast Report, PJM Entity Forecast and Load Management historical data. 2012 Regional Transmis<br>Expansion Plan Report RTEP Upgrades & Status D Forecasts & Reports Date RTEP Development == 0 5CPs and W/N Zonal Peaks (PDF) Summer 2016 Resource Adequacy □ **RECENT DOCUMENTS** Load Forecast Update - July 2016 XLS 6.23.2016 Planning **OCT** Zonal Weather<br> **24** Standards for Weather<br>
Sensitive EE Demand Reserve Requirement<br>Development Process 2016 Load Forecasting Whitepaper 4.27.2016 2016 Load Forecast: Report PDF | Data XLS 12.30.2015 Load Forecast Development Reduction 5CPs and W/N Zonal Peaks (PDF) Summer 2015 Process 2016 Posted 21 days ago Previous Load Forecast<br>Reports **Previous Load Forecast Reports** OCT PJM Peak Hour History<br>20 2016 Posted 25 days ago Resource Reports &<br>Information **Supplemental Materials** Date **Planning Criteria**  $\alpha$ **CONTACT INFORMATION** 2016 Statistical Appendix XLS 12.30.2015 Design, Engineering & D 2016 Economic Variable Data XLS 12.30.2015 Member ?  $\begin{minipage}{.4\linewidth} Construction \end{minipage}$ 2016 Distributed Solar Forecast Data 12.30.2015 **Q**Community Interregional Planning D 2015 Heating and Cooling Index Data XLS 12.30.2015 2015 Other Index Data (XLS)  $(866)$  400-8980 12.30.2015 (610) 666-8980<br>Member Relatio Weather Normalized Peaks XLS 12.30.2015 Hourly Unrestricted Load 1998-2015 XLS 12.30.2015

**Summer 2015 Calculation Variables**

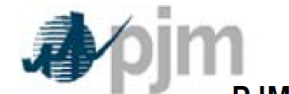

**PJM** Interconnection Summer 2016 Weather Normalized RTO Coincident Peaks (MW)

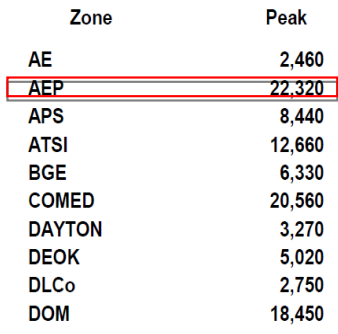

#### **PJM INTERCONNECTION** Summer 2016 - Coincident Peaks, By Zone (MW)

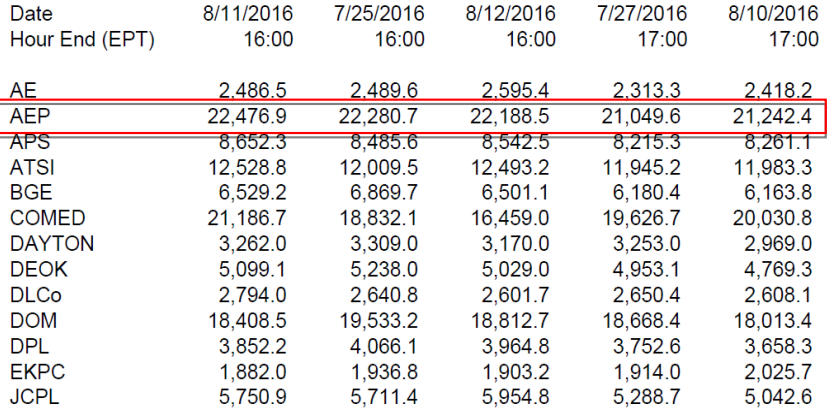

*Section continued on next page*

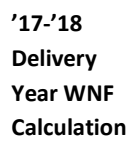

(Zone Weather Normalized Coincident Peak)  $WNF = -$ 

(Average of Zone Five Coincident Peaks)

22,320 **'16/'17 WNF** = ----------------------------------------------------------------------------------------  $((22,476.9 + 22,280.7 + 22,188.5 + 21,049.6 + 21,242.4)/5)$ **'17/'18 WNF** = 1.0216 or 2.16%

**Application** AEP Ohio applies the WNF to each supplier's daily aggregated SDI PLC capacity tag obligations prior to submitting to PJM daily. This methodology allows published SDI capacity tags to accurately reflect voltage loss adjusted metered peak values, but supports more accurate and reliable demand response processes. Specifically, each SDI published capacity tag value (without WFN applied) accurately reflects the amount of demand response potential and does not over or under represent their DR potential in the market.

*Section continued on next page*

#### **Example Application of Weather Normalization Factor**

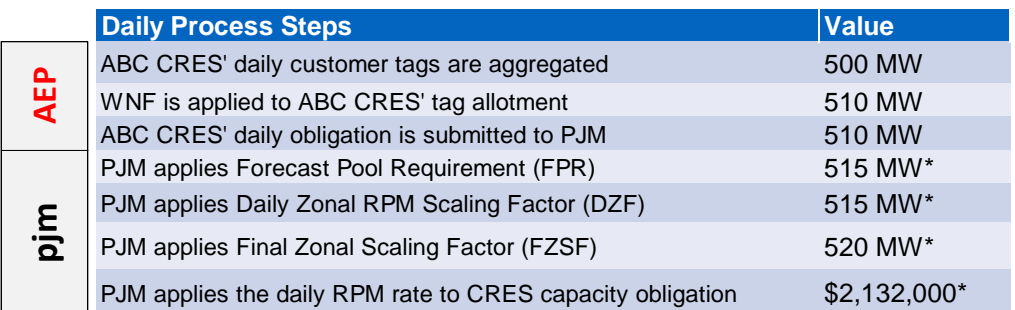

\*Values for demonstration purposes only.

Section Rev. 11/2016

#### <span id="page-18-0"></span>**AEP Ohio CRES Hourly Energy Calculation Process**

**Overview** Ohio rules place the responsibility for calculation of Competitive Retail Electric Service (CRES) Provider load obligations for settlement on the local distribution company. Also, as AEP Ohio is in the PJM control area, compliance with PJM procedures is necessary. The PJM energy market is an hourly market with associated bids and hourly spot market prices. Each CRES Provider is a Load Serving Entity (LSE) in the market for which the hourly energy obligation must be calculated, as it is not separately metered on the PJM power grid. This calculation is performed by AEP Ohio using automated systems which develop an hourly load estimate for each Service Delivery Identifier (SDI) and aggregates the hourly SDI usage to each CRES for the SDIs served by the CRES during each load day.

> AEP Ohio's role in settlement is to provide PJM with the hourly energy supply obligation for the sum of all SDIs served for each CRES. On a daily basis, AEP submits to PJM an initial settlement of each LSE's hourly energy supply obligation from the previous day (known as the "day-after settlement" or "Settlement A") in the AEP zone. These initial values are largely comprised of estimates based upon historical SDI usage, historical load profiles, historical weather, forecasted weather on the load day, and a load obligation share of system Unaccounted For Energy (UFE).

> After all meter reading schedules are completed for the month, AEP re-calculates each LSE's hourly energy usage for each day in the month using actual period meter

readings, actual period interval data, actual period load profiles from load research samples, net metered customer generation values, and actual period system UFE. AEP then submits hourly energy differences between the initial and revised loads for each LSE to PJM through the InSchedule (formerly eSchedule) system. This true-up is known as the "60-day settlement" or "Settlement B". Data submitted to PJM is available to electricity suppliers through PJM's systems.

**CRES Hourly Energy Obligation Calculation** Most retail SDIs do not have meters capable of registering energy usage on an hourly basis. To enable these SDIs to participate in electric customer choice, a process known as "load profiling" is used to estimate the SDI hourly energy. At the time each bill is processed, the usage for each SDI is transferred from AEP's Customer Information System to the market settlement system, which then disaggregates this total usage through the load profiling process. For SDIs which do have meters which register usage on an hourly basis, the actual interval usage is transferred to the market settlement system and load profiling is not necessary. The market settlement process runs for every SDI in AEP Ohio whether or not the SDI is a shopping customer.

**Settlement**  For the initial day-after settlement process, the load estimate process is performed during the load day itself, or on the last business day prior to weekends and holidays. Forecasted hourly temperatures for the days to be estimated are compared to the hourly temperatures from similar day-type days in a specified historical time period (the latest 15 months) and the load profiles from the most similar historical day are used as a proxy for the load day and applied to the current load day. For

20

**PJM** 

**"A"**

each SDI in AEP Ohio, a usage scale factor is developed which relates the load level of that SDI to the load profile load level. The estimate of that SDI's load on each hour of a load day is then computed by multiplying the load profile hourly load by the SDI usage scale factor. For SDIs which do have an interval meter, the estimate of the hourly load is derived straight from the SDI's hourly load on the selected historical proxy load day. Resulting hourly load estimates are then loss adjusted to represent generation level rather than meter level loads, and are aggregated by CRES and by remaining AEP Ohio default load. Each day UFE is calculated by hour, which is the hourly difference between the total aggregation of all CRES and Standard Service Offer (SSO) estimates, and the day-after actual system "top down" hourly load. Hourly UFE values can be positive or negative, and assure all energy used on the load day is captured in the market settlement process and shared proportionally (by load share) with all CRES and SSO tranche providers. Like CRES energy obligations, the UFE is trued-up at time of 60-day Settlement "B."

**Settlement**  Approximately 45 days after the end of a calendar month, the 60-day settlement calculation process begins. The electricity supplier hourly load obligations are recalculated using the same processing steps used to derive the original CRES values, but now all actual metered load data subsequently collected is utilized. As a result of the data collection and subsequent reprocessing:

> • The hourly profiles for non-interval metered SDIs are now based on dynamic load profiles for the actual days of the settlement period, instead of on weather proxy day static load profiles.

21

**PJM** 

**"B"**

• The actual load data for interval metered SDIs is now available to replace the estimated data used in the day-after settlement.

• The meter reading cycle is completed for the month to be settled, so the hourly load profiles of all SDIs can be scaled to match known metered usage spanning each day of the month.

• AEP Ohio's zonal hourly load is now known from actual metered values.

The CRES and default hourly load obligations are reconciled to AEP Ohio's zonal hourly load, by proportionally adding back any differences between the SDI-by-SDI analysis results and the AEP Ohio zonal load determined from generation and system interchange metering. The aggregation of all CRES and SSO load is then compared to the final hourly AEP zonal "top down" load and the final UFE calculation is performed and used to proportionally true-up the initial Settlement "A" allocation by load share to all LSEs.

**Net Metered Customer Generation** Customers on a net-metered (NEMS) tariff are metered through the month using either hourly interval metering or cumulative monthly metering, depending upon the size of the customer load. After cycle bill usage calculations are performed through the month, the net-negative generation by customer is calculated, and then used to offset the aggregated load obligations for their assigned CRES in two different ways based upon the two types of metering.

> • For NEMS customers with hourly interval metering, any hourly net-negative generation amount is applied as a credit for the assigned CRES aggregated settlement amount.

 For NEMS customers with non-hourly interval metering (monthly cumulative), the customer's generation offsets the load requirement for the assigned CRES up to zero. The resulting load obligation then follows the standard load profile process to establish hourly settlement values up to zero.

**Unaccounted For Energy Calculation**  Unaccounted for Energy (UFE) for zonal load reconciliation is determined and applied by the Company prior to submission of both the daily initial settlement obligations, and the 60-day true-up energy obligations to PJM. Final 60-day true-up hourly UFE factors are posted to the Company website within three business days after load obligations are delivered to PJM.

> UFE is computed for each respective hour by comparing the aggregate load estimates for all CRES Providers and the Company Standard Service Offer (SSO) Retail Customers at the generation level (including losses) to the Ohio Power Company zonal load determined from system interchange metering less non-retail load. The difference is then proportionally allocated based upon the ratio of each CRES Provider's load to the total load of the CRES Providers and the Company SSO load. Hourly UFE values may be either positive or negative.

The algorithms used for UFE calculation and application are as follows:

UFEHourly = Company\_Zonal\_LoadHourly - Sum(CRES\_LOADHourly + SSO\_LOADHourly) UFE\_FACTORHourly=1 + (UFEHourly/Sum(CRES\_LOADHourly+SSO\_LOADHourly)) CRES\_LOAD\_OBLIGATIONHourly = CRES\_LOADHourly x UFE\_FACTORHourly

#### **Example Settlement "A"**

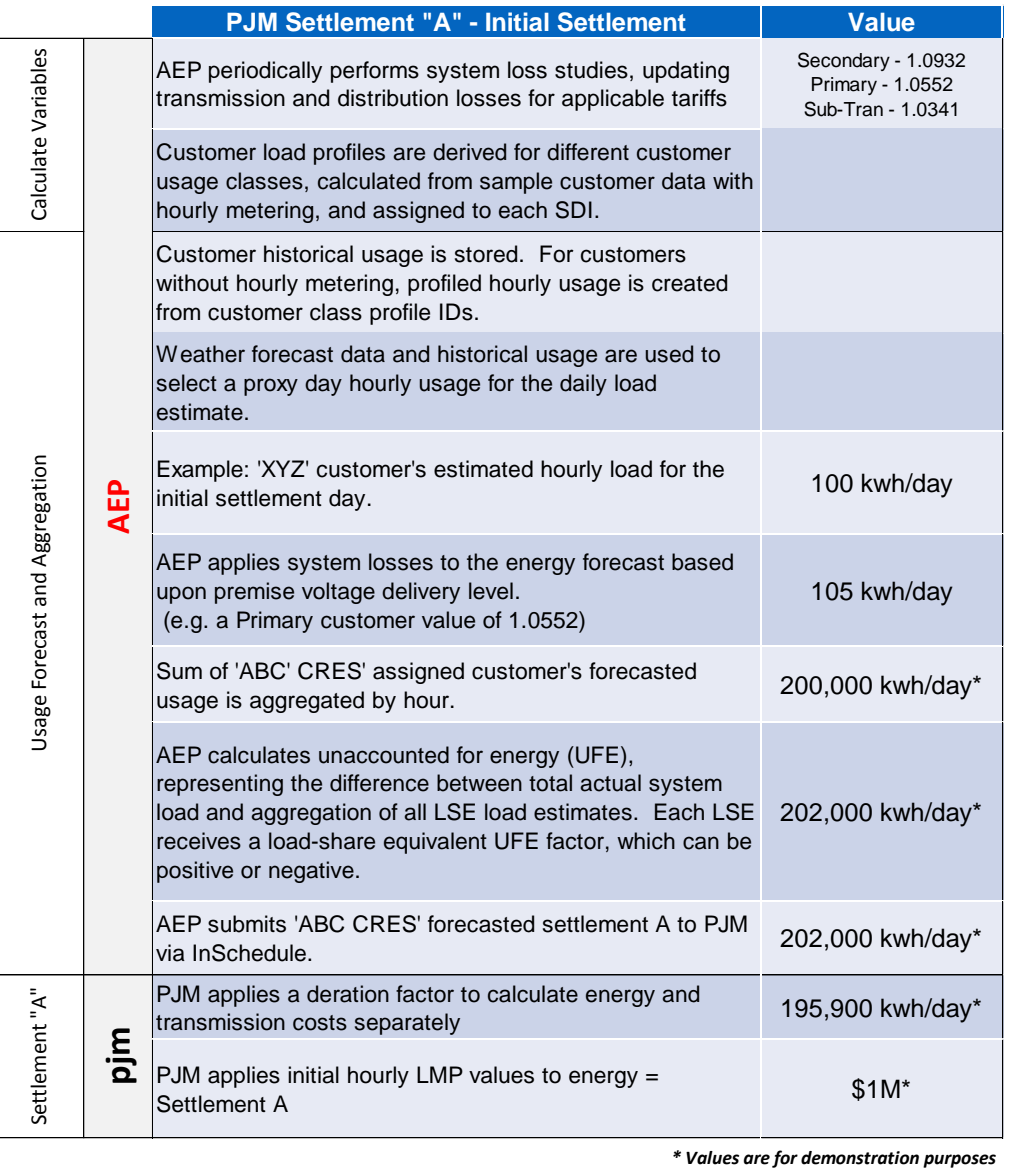

#### **Example Settlement "B"**

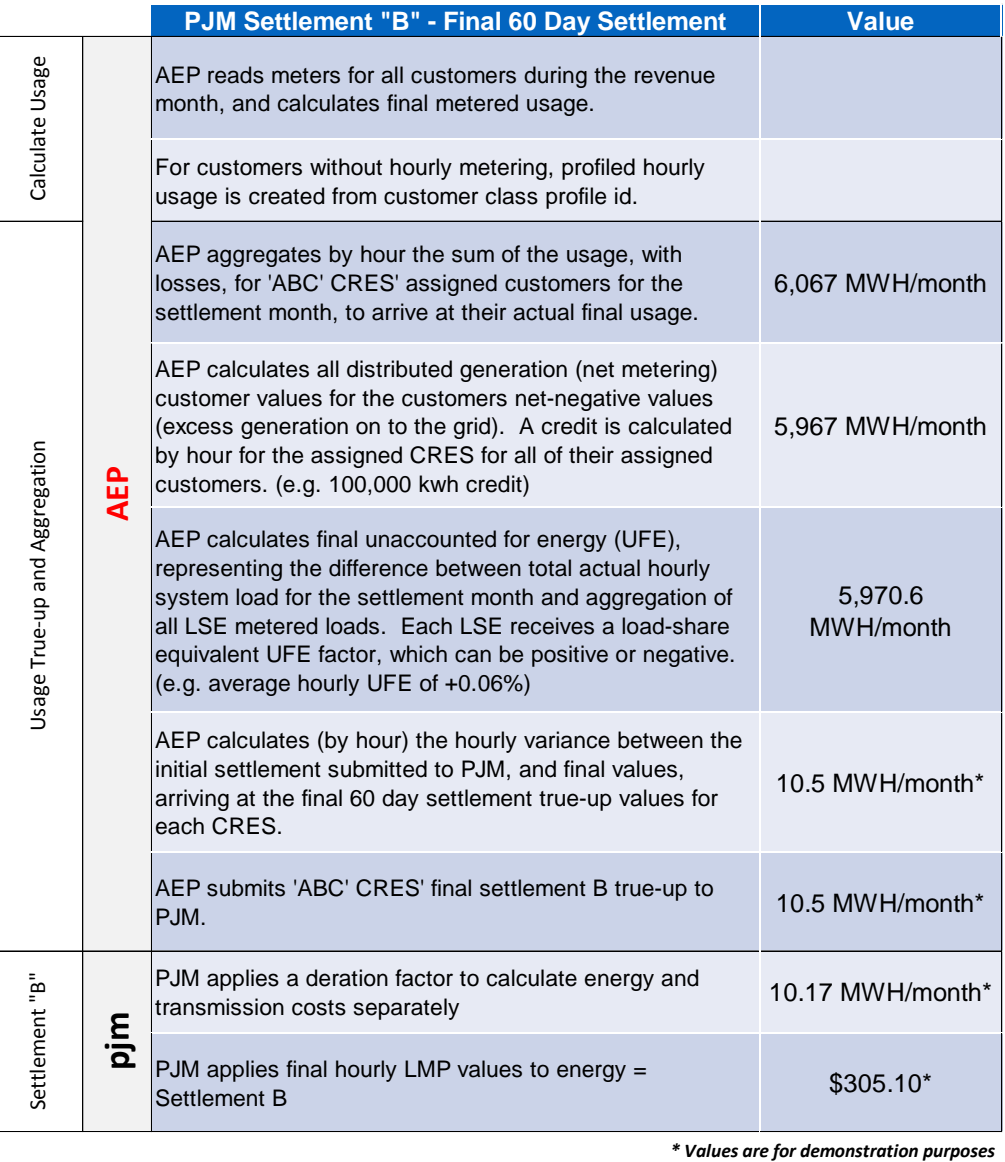

Section Rev. 12/2015

 $\mathbf{I}$